Министерство сельского хозяйства Российской Федерации Департамент научно-технологической политики и образования

## **Новочеркасский инженерно-мелиоративный институт им. А.К. Кортунова филиал ФГБОУ ВО Донской ГАУ**

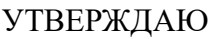

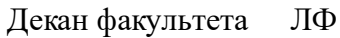

С.Н. Кружилин \_\_\_\_\_\_\_\_\_\_\_\_\_\_

 $\frac{1}{2023}$  г.

# **РАБОЧАЯ ПРОГРАММА**

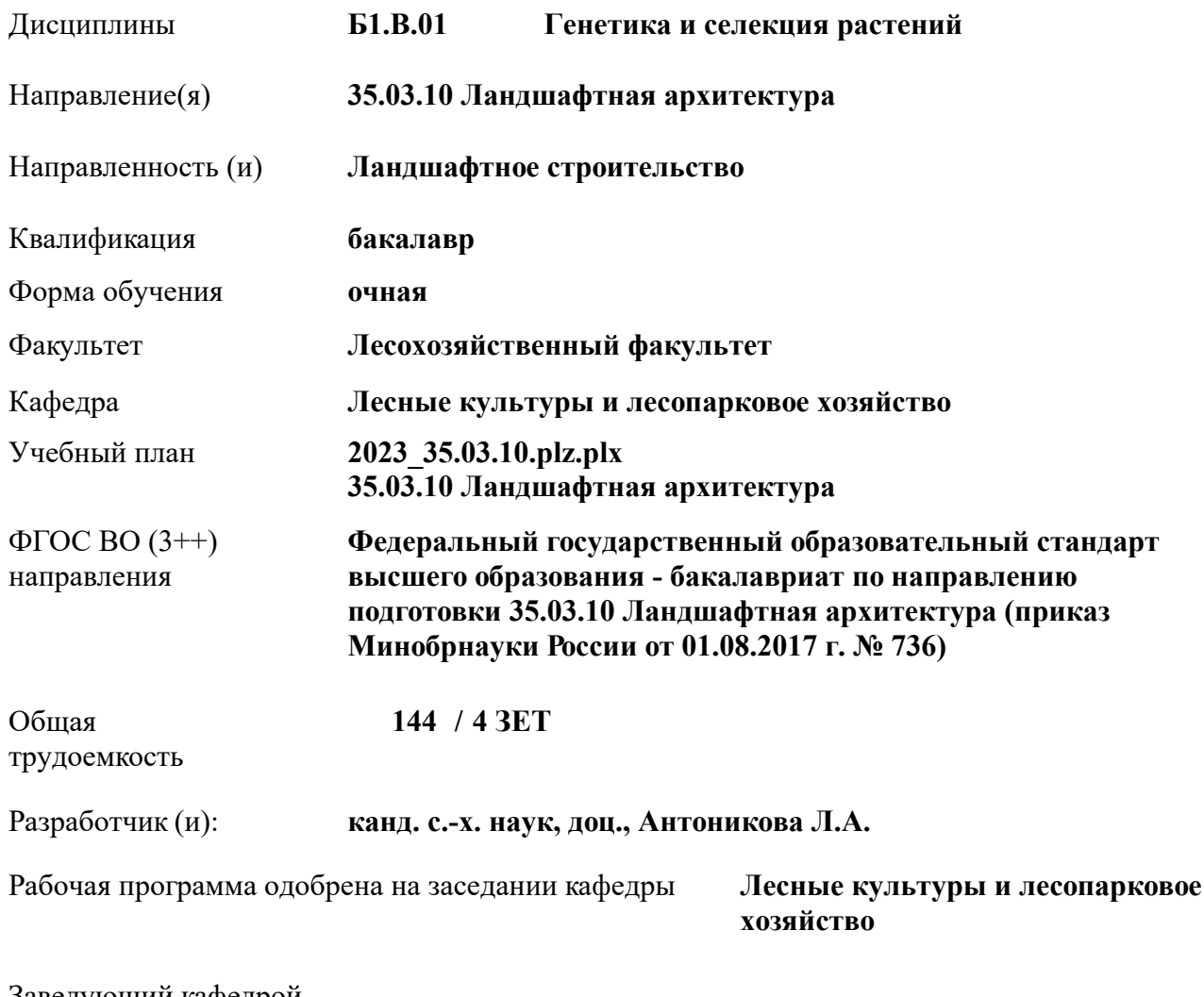

## Заведующий кафедрой

Дата утверждения уч. советом от 26.04.2023 протокол № 8.

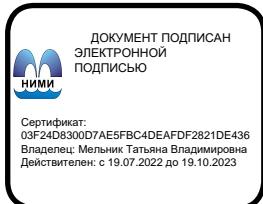

#### **1. ОБЪЕМ ДИСЦИПЛИНЫ В ЗАЧЕТНЫХ ЕДИНИЦАХ С УКАЗАНИЕМ КОЛИЧЕСТВА АКАДЕМИЧЕСКИХ ЧАСОВ, ВЫДЕЛЕННЫХ НА КОНТАКТНУЮ РАБОТУ ОБУЧАЮЩИХСЯ С ПРЕПОДАВАТЕЛЕМ И НА САМОСТОЯТЕЛЬНУЮ РАБОТУ**

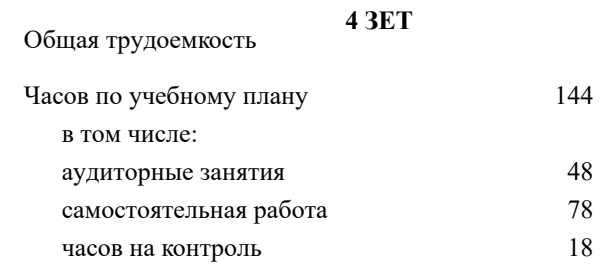

#### **Распределение часов дисциплины по семестрам**

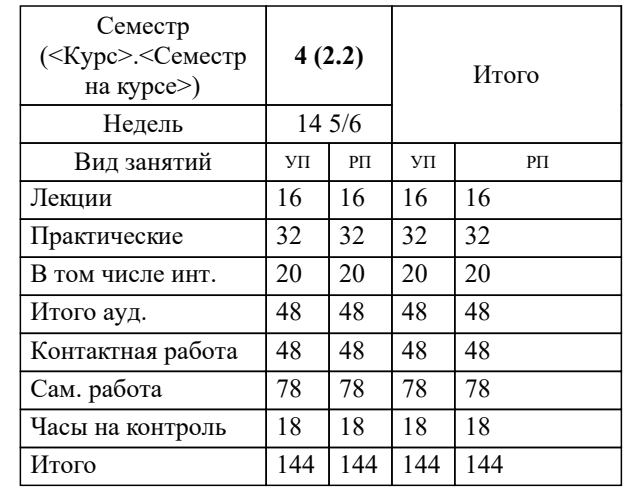

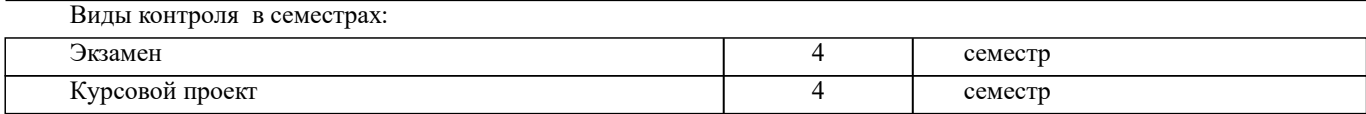

### **2. ЦЕЛИ ОСВОЕНИЯ ДИСЦИПЛИНЫ (МОДУЛЯ)**

2.1 знать закономерности наследования признаков при использовании гибридизации, мутагенеза и полиплоидии, как методов селекции декоративных растений, а также технологию закладки и эксплуатации объектов выведения, выращивания и вегетативно размножения декоративных растений.

2.2 уметь выполнять селекционную инвентаризацию насаждений на декоративность. Вести предварительный отбор, владеть методами половой гибридизации, уметь выполнять вегетативное размножение древесных пород.

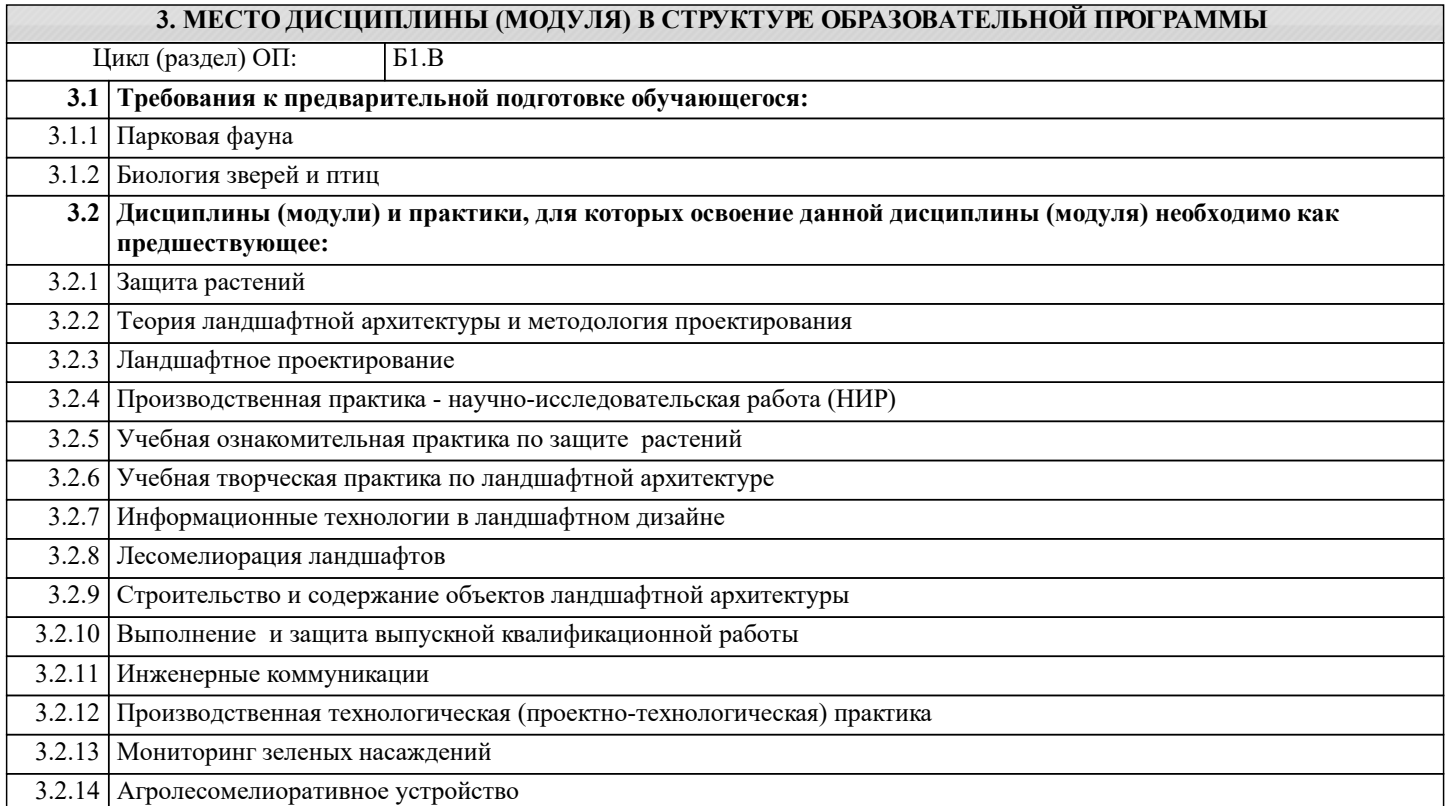

#### **4. КОМПЕТЕНЦИИ ОБУЧАЮЩЕГОСЯ, ФОРМИРУЕМЫЕ В РЕЗУЛЬТАТЕ ОСВОЕНИЯ ДИСЦИПЛИНЫ (МОДУЛЯ)**

#### **ПК-1 : Способен проводить сбор, подготовку, обработку и документальное оформление исходных данных для проектирования**

ПК-1.1 : Использует основные средства и методы сбора и обработки данных об объективных условиях объекта ландшафтной архитектуры

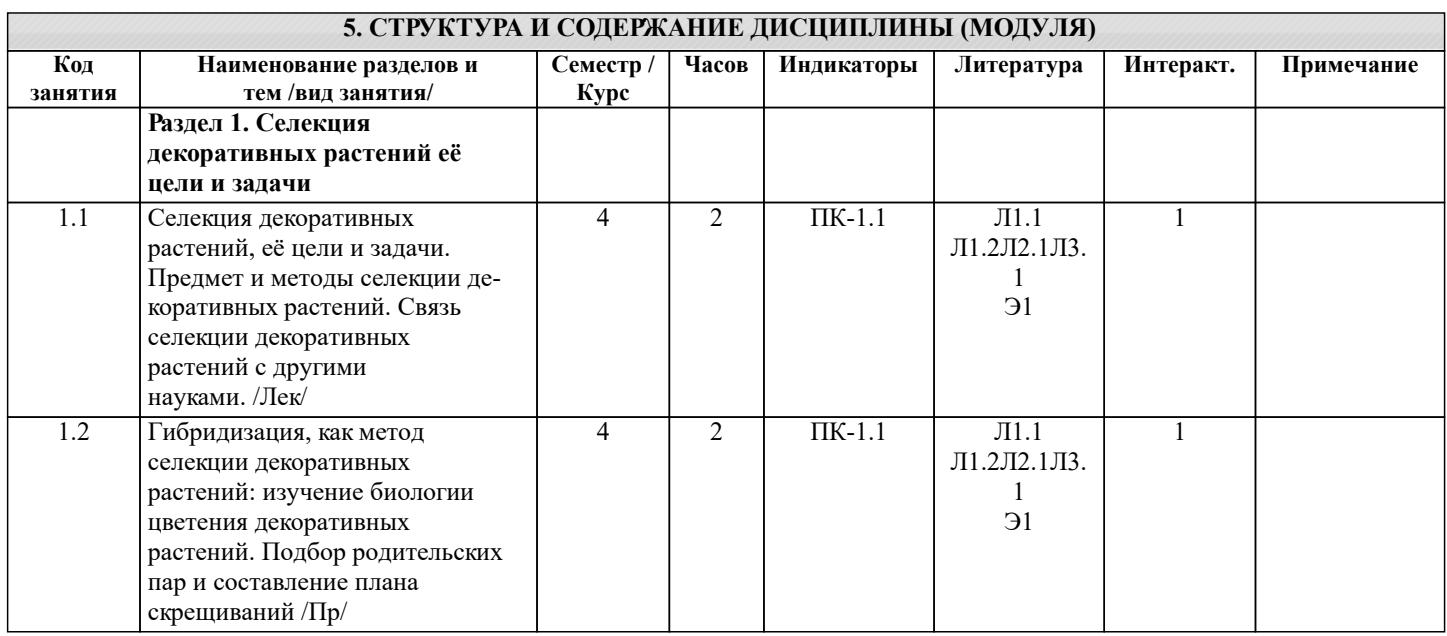

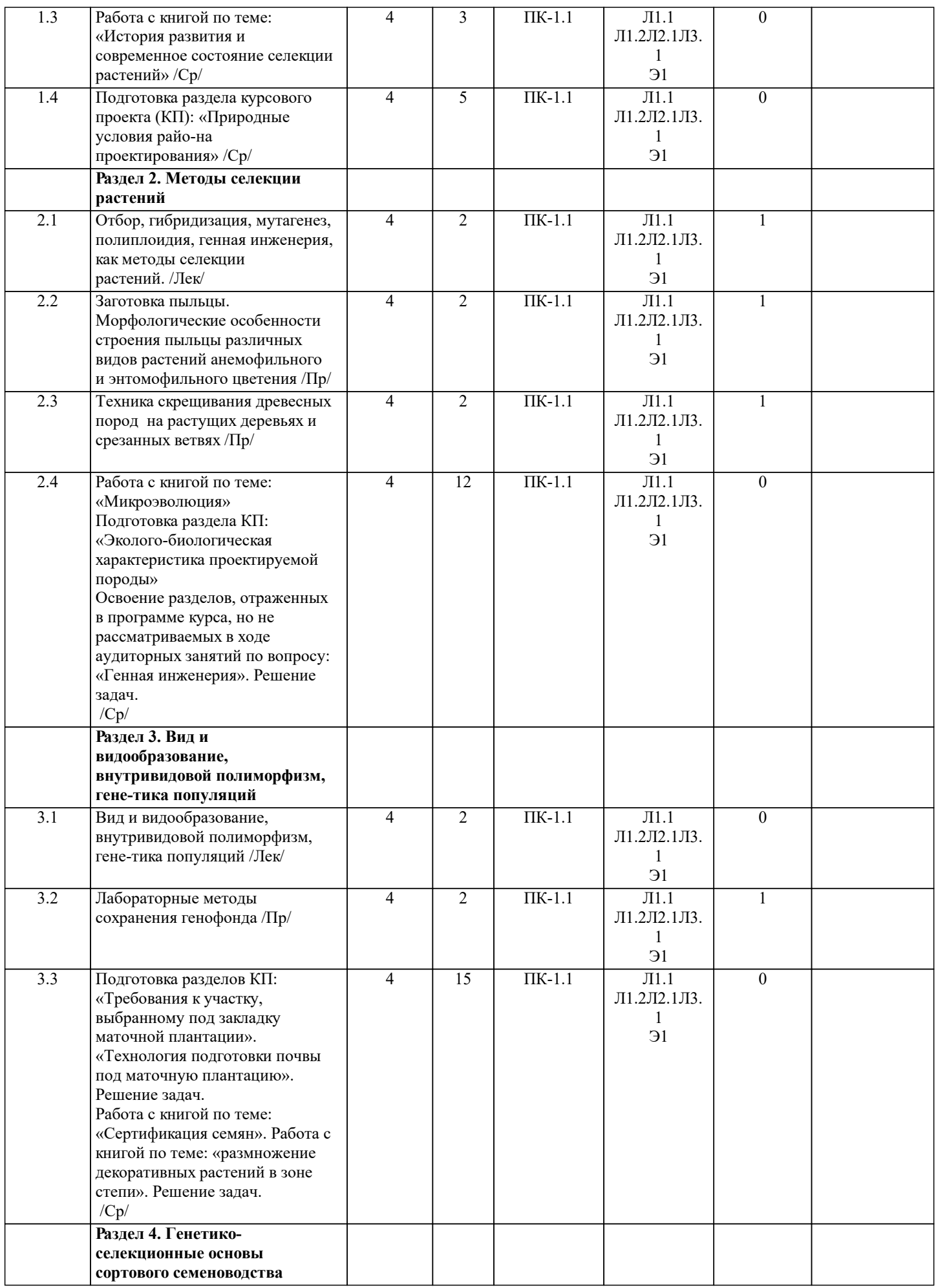

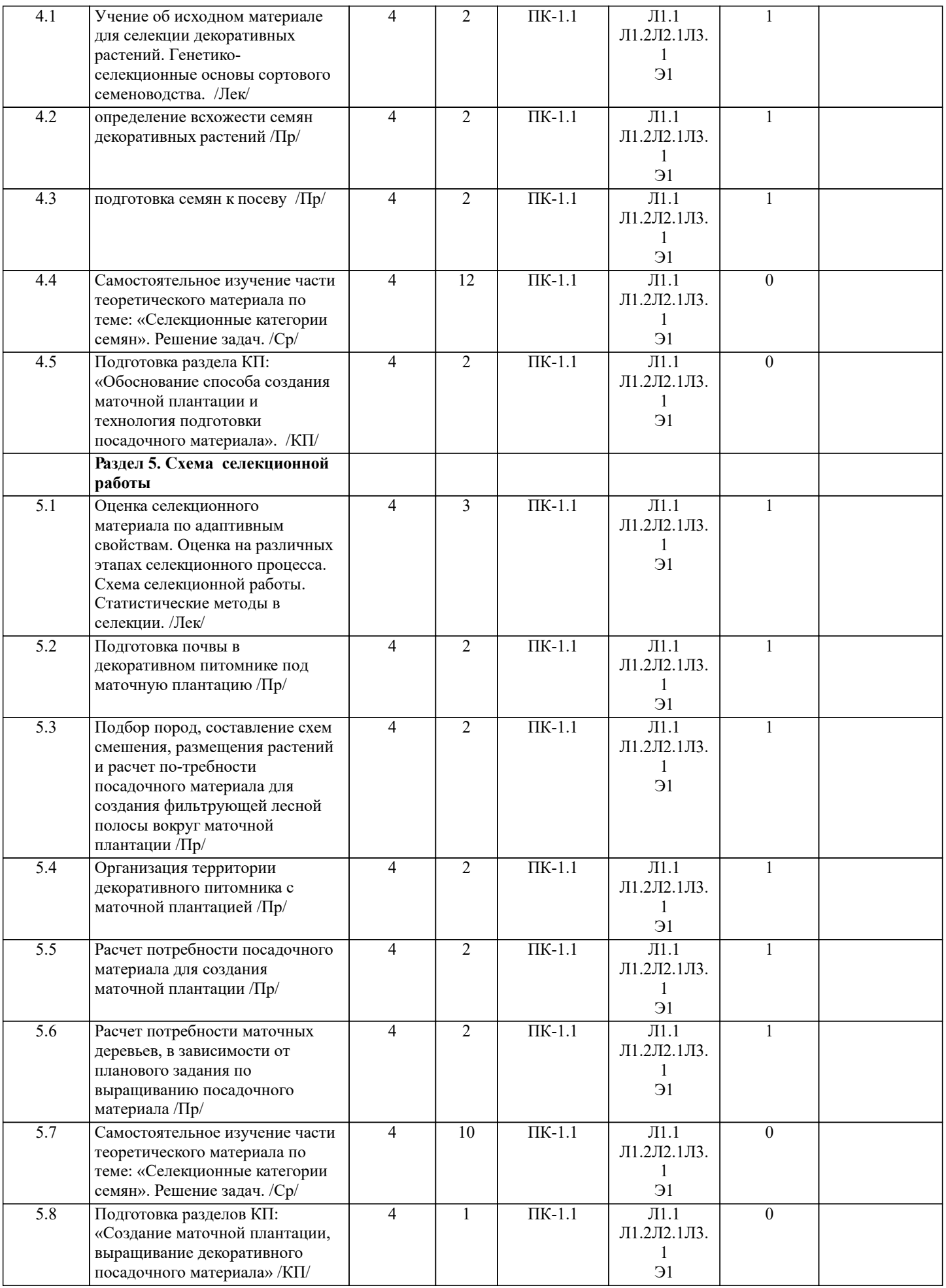

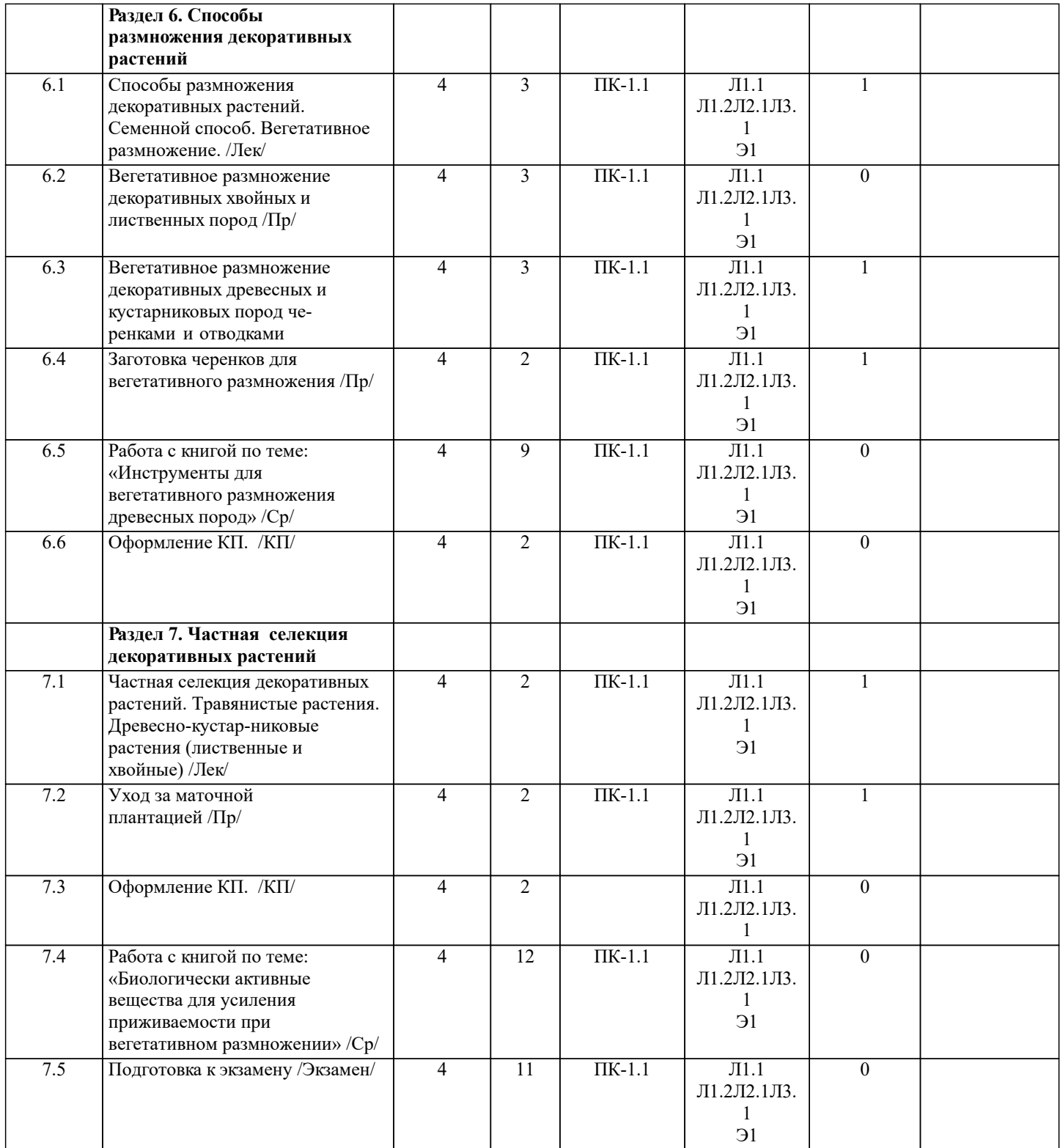

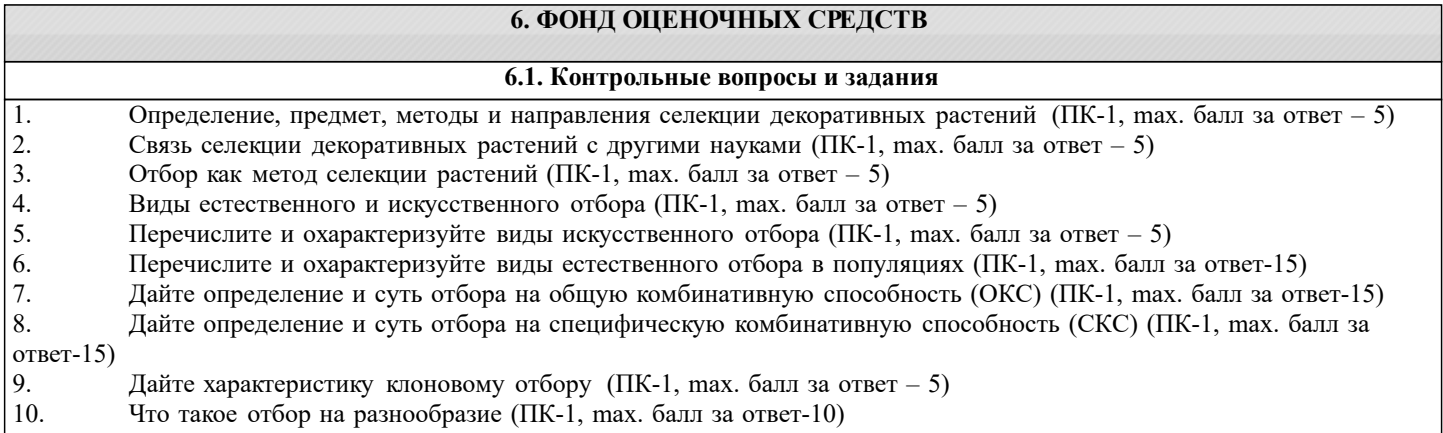

- 11. Отбор в коллекционном питомнике (ПК-1, max. балл за ответ-15)
- 12. Понятие о наследственности и изменчивости (ПК-1, max. балл за ответ 5)
- 13. Перечислите мутагенные факторы (ПК-1, max. балл за ответ-15)
- 14. Дайте классификацию мутаций, в зависимости от их происхождения (ПК-1, max. балл за ответ-15)
- 15. Дайте классификацию мутаций по характеру изменения генотипов (ПК-1, max. балл за ответ-15)
- 16. Значение полиплоидов для селекции растений (ПК-1, max. балл за ответ-15)
- 17. Мутагенез, как метод селекции растений (ПК-1, max. балл за ответ-15)
- 18. Значение мутаций для селекции растений (ПК-1, max. балл за ответ 5)<br>19. Ва какие группы лелятся древесные породы по их чувствительности к м
- 19. На какие группы делятся древесные породы по их чувствительности к мутагенам? (ПК-1, max. балл за ответ 5)<br>20. Пибрилизация, как метол селекции лекоративных растений (ПК-1, max. балл за ответ 5)
- 20. Гибридизация, как метод селекции декоративных растений (ПК-1, max. балл за ответ 5)<br>21. Перечислите типы скрешиваний, применяемые при гибрилизации (ПК-1, max. балл за отв
- Перечислите типы скрещиваний, применяемые при гибридизации (ПК-1, max. балл за ответ 5)
- 22. Охарактеризуйте подбор пар для скрещивания с учетом возможного объединения полезных признаков и свойств родителей в гибридном потомстве (ПК-1, max. балл за ответ-15)
- 23. Методика скрещивания обоеполых цветков (ПК-1, max. балл за ответ-15)
- 24. Скрещивание на растущих деревьях, методика (ПК-1, max. балл за ответ 5)<br>25. Способы преодоления нескрещиваемости по И.В.Мичурину (ПК-1, max. балл
- 25. Способы преодоления нескрещиваемости по И.В.Мичурину (ПК-1, max. балл за ответ 5)<br>26. Закон Харди Вайнберга (ПК-1, max. балл за ответ-15)
- 26. Закон Харди Вайнберга (ПК-1, max. балл за ответ-15)<br>27. Уходы за срезанными ветвями (ПК-1, max. балл за ответ
- 27. Уходы за срезанными ветвями (ПК-1, max. балл за ответ 5)<br>28. Скрещивание на срезанных ветвях, методика (ПК-1, max. бал
- 28. Скрещивание на срезанных ветвях, методика (ПК-1, max. балл за ответ 5)<br>29. Получение и хранение гибрилных семян (ПК-1, max. балл за ответ 5)
- 29. Получение и хранение гибридных семян (ПК-1, max. балл за ответ 5)<br>30. Полиплоидия, как метод селекции растений (ПК-1, max. балл за ответ –
- 30. Полиплоидия, как метод селекции растений (ПК-1, max. балл за ответ 5)<br>31. Перечислите и охарактеризуйте основные группы полиплоидов (ПК-1, max.
- 31. Перечислите и охарактеризуйте основные группы полиплоидов (ПК-1, max. балл за ответ 5)
- Гибридизация соматических клеток (ПК-1, max. балл за ответ-10)
- 33. Причины возникновения полиплоидов (ПК-1, max. балл за ответ-10)
- 34. Методы получения полиплоидов (ПК-1, max. балл за ответ-10)
- 35. Индуцирование полиплоидов (ПК-1, max. балл за ответ-15)
- 36. Выявление, размножение и выращивание полиплоидов (ПК-1, max. балл за ответ-15)
- 37. Внутривидовая изменчивость (ПК-1, max. балл за ответ 15)
- 38. Селекция растений на клеточном уровне (ПК-1, max. балл за ответ-15)
- 39. Что называется эмбриокультурой (ПК-1, max. балл за ответ 5)<br>40 Криосохранение растений (ПК-1 max. балл за ответ-15)
- 40. Криосохранение растений (ПК-1, max. балл за ответ-15)<br>41 Метолы культивирования изолированных клеток и ткане
- 41. Методы культивирования изолированных клеток и тканей in vitro (ПК-1, max. балл за ответ-15)
- 42. Статистический метод в селекции (ПК-1, max. балл за ответ-10) Методы оценки сотов (ПК-1, max. балл за ответ-
- $\frac{15}{43}$ 43. Методы оценки сотов (ПК-1, max. балл за ответ-15)
- 44. Современное понятие сорта (ПК-1, max. балл за ответ-15)<br>45. Сиенка на провокационном фоне (ПК-1, max. балл за отве
- 45. Оценка на провокационном фоне (ПК-1, max. балл за ответ-10)<br>46. Пайте опрелеление популяции (ПК-1, max. балл за ответ 5)
- 46. Дайте определение популяции (ПК-1, max. балл за ответ 5)<br>47. Понятие о генетике популяций (ПК-1, max. балл за ответ 5)
- 47. Понятие о генетике популяций (ПК-1, max. балл за ответ 5)<br>48. Метолы сохранения генофонла (ПК-1, max. балл за ответ-15)
- 48. Методы сохранения генофонда (ПК-1, max. балл за ответ-15)
- 49. Генофонд декоративных древесных пород (ПК-1, max. балл за ответ-10)<br>50. Специальное сортоиспытание (ПК-1, max. балл за ответ-15)
- 50. Специальное сортоиспытание (ПК-1, max. балл за ответ-15)<br>51. Что такое вил? (ПК-1, max. балл за ответ 5)
- 51. Что такое вид? (ПК-1, max. балл за ответ 5)<br>52. Что является исхолным материалом лля селека
- 52. Что является исходным материалом для селекции декоративных растений? (ПК-1, max. балл за ответ-10)
- 53. Что может выступать в качестве сорта у декоративных древесных пород? (ПК-1, max. балл за ответ-10)
- 54. Дайте определение фенетики и фена (ПК-1, max. балл за ответ 5)
- 55. Декоративные признаки красивоцветущих древесных растений (ПК-1, max. балл за ответ-10)
- 56. Декоративные признаки лиственных (ПК-1, max. балл за ответ-10)
- 57. Декоративные признаки хвойных (ПК-1, max. балл за ответ-10)
- 58. Декоративные особенности непрерывно цветущих декоративных растений (ПК-1, max. балл за ответ-10)
- 59. Декоративные особенности летне-цветущих декоративных растений (ПК-1, max. балл за ответ-10)
- 60. Декоративные особенности весенне-летне-цветущих декоративных растений ПК-1 max. балл за ответ-10)
- 61. Декоративные особенности весенне-цветущих декоративных растений (ПК-1, max. балл за ответ-10)
- 62. Вегетативное размножение декоративных культур (ПК-1, max. балл за ответ-10)
- 63. Виды прививок (ПК-1, max. балл за ответ 5)<br>64. Вегетативное размножение бульбочками. луков
- 64. Вегетативное размножение бульбочками, луковичками, чешуйками (ПК-1, max. балл за ответ-10)
- 65. Вегетативное размножение корневыми отпрысками (ПК-1, max. балл за ответ-10)
- 66. Вегетативное размножение стеблевыми черенками (ПК-1, max. балл за ответ-10)
- 67. Вегетативное размножение делением куста (ПК-1, max. балл за ответ-15)
- 68. Прививки черенком методика и сроки выполнения (ПК-1, max. балл за ответ-15)
- 69. Прививка глазком методика и сроки выполнения (ПК-1, max. балл за ответ-15)
- 70. Семенной способ размножения декоративных растений (ПК-1, max. балл за ответ-10)<br>71. Полготовка семян к посеву (ПК-3, max. балл за ответ-10)
- 71. Подготовка семян к посеву (ПК -3, max. балл за ответ-10)
- 72. Посев семян декоративных растений (ПК-1, max. балл за ответ-10)
- 73. Посев в горшки или торфоперегнойные кубики (ПК-1, max. балл за ответ-10)
- 74. Уход за посевами (ПК-1, max. балл за ответ-10)

## **6.2. Темы письменных работ**

Курсовой проект студентов очной формы обучения

на тему «1. Проект клоновой маточной плантации ….». Целью выполнения КП является закрепление

теоретических знаний, приобретение практических навыков в разработке технологии подготовки почвы, вегетативного размножения и выращивания декоративных растений.

В задачи КП входит: закрепление теоретических основ, составление нормативно-технологической карты, для подготовки почвы под маточную плантацию, определение и описание методики вегетативного размножения декоративных растений и технологии выращивания привитого посадочного материала.

Структура пояснительной записки курсового проекта

и ее ориентировочный объём

Задание (1 с.)

Введение. (1с.)

1. Географическое и административное расположение объекта. (1 с.)

2. Климатические условия расположения объекта. (3 с.)

3. Характеристика участка, выделенного под создание маточной плантации. (1 с.)

4. Технология создания и эксплуатация маточной плантации. (15 с.)

4.1 Технология подготовки почвы.

4.2 Обоснование схем смешения и размещения посадочных мест на участке и расчет потребности в посадочном материале.

4.3 Технология создания и уход за плантацией.

4.4 Выбор и обоснование способа вегетативного размножения декоративного растения.

4.5 Уход за привитыми саженцами.

Список использованных литературных источников (1 с.)

Графический материал включает схему маточной плантации с нанесением маточного, прививочного отделений на плане, основных дорог, защитной лесной полосы, административно-хозяйственной части, выполненную на листе формата А3.

## **6.3. Фонд оценочных средств**

Промежуточная аттестация студентами очной формы обучения может быть пройдена в соответствии с балльнорейтинговой системой оценки знаний, включающей в себя проведение текущего (ТК), промежуточного (ПК) и итогового (ИК) контроля по дисциплине Генетика и селекция растений.

Текущий контроль (ТК) осуществляется в течение семестра и проводится по практическим занятиям, а также по видам самостоятельной работы студентов (КП), защита курсовой проек-та.

Количество текущих контролей по дисциплине в семестре определяется кафедрой.

В ходе промежуточного контроля (ПК) проверяются теоретические знания. Данный контроль проводится по разделам (модулям) дисциплины 3 раза в течение семестра в установленное рабочей программой время.

КП выполняется студентом индивидуально под руководством преподавателя во внеаудиторное время, самостоятельно. Срок сдачи законченной работы на проверку руководителю указывается в задании. После проверки и доработки указанных замечаний, КП защищается. При положительной оценке на титульном листе КП ставится оценка и количество баллов не более 25.

Итоговый контроль (ИК) – экзамен.

Оценка «отлично» выставляется студенту, если он глубоко и прочно усвоил программный материал, исчерпывающе, последовательно, четко и логически стройно его излагает, умеет тесно увязывать теорию с практикой, свободно справляется с задачами, вопросами и другими видами применения знаний, причем не затрудняется с ответом при видоизменении заданий, использует в ответе материал монографической литературы, правильно обосновывает принятое решение, владеет разносторонними навыками и приемами выполнения практических задач. Системно и планомерно работает в течении семестра.

Оценка «хорошо» выставляется студенту, если он твердо знает материал, грамотно и по существу излагает его, не допуская существенных неточностей в ответе на вопрос, правильно применяет теоретические положения при решении практических вопросов и задач, владеет необходимыми навыками и приемами их выполнения. Системно и планомерно работает в течении семестра.

Оценка «удовлетворительно» выставляется студенту, если он имеет знания только основного материала, но не усвоил его деталей, допускает неточности, недостаточно правильные формулировки, нарушения логической последовательности в изложении программного материала, испытывает затруднения при выполнении практических работ.

Оценка «неудовлетворительно» выставляется студенту, который не знает значительной части программного материала, допускает существенные ошибки, неуверенно, с большими затруднениями выполняет практические работы. Оценка «неудовлетворительно» ставится студентам, которые не могут продолжить обучение без дополнительных занятий по соответствующей дисциплине.

#### **6.4. Перечень видов оценочных средств**

выполнение практических заданий, курсовое проектирование, промежуточный и текущий контроль, итоговая аттестация.

## **7. УЧЕБНО-МЕТОДИЧЕСКОЕ И ИНФОРМАЦИОННОЕ ОБЕСПЕЧЕНИЕ ДИСЦИПЛИНЫ (МОДУЛЯ)**

**7.1. Рекомендуемая литература**

**7.1.1. Основная литература**

Авторы, составители Заглавие Издательство, год

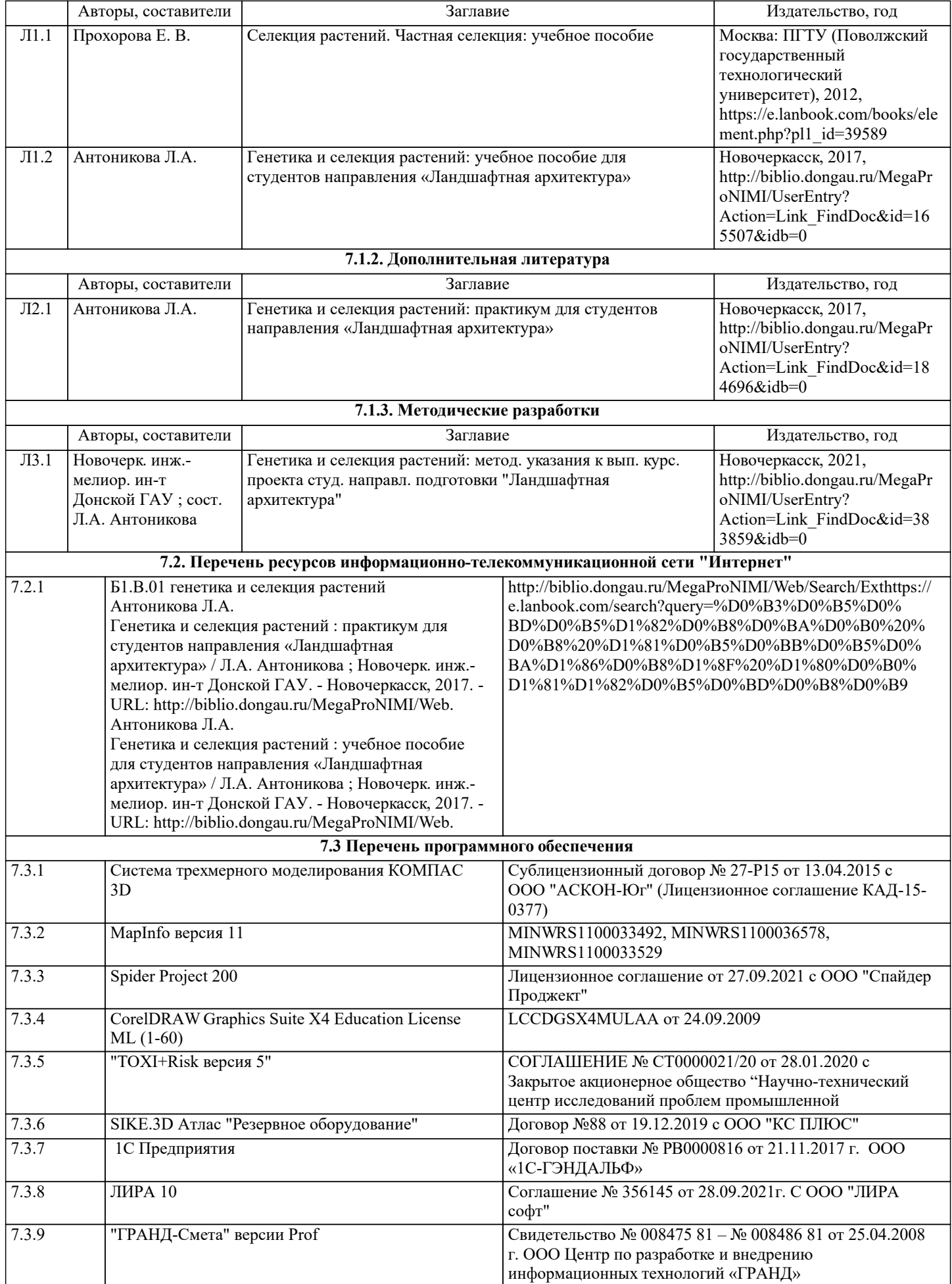

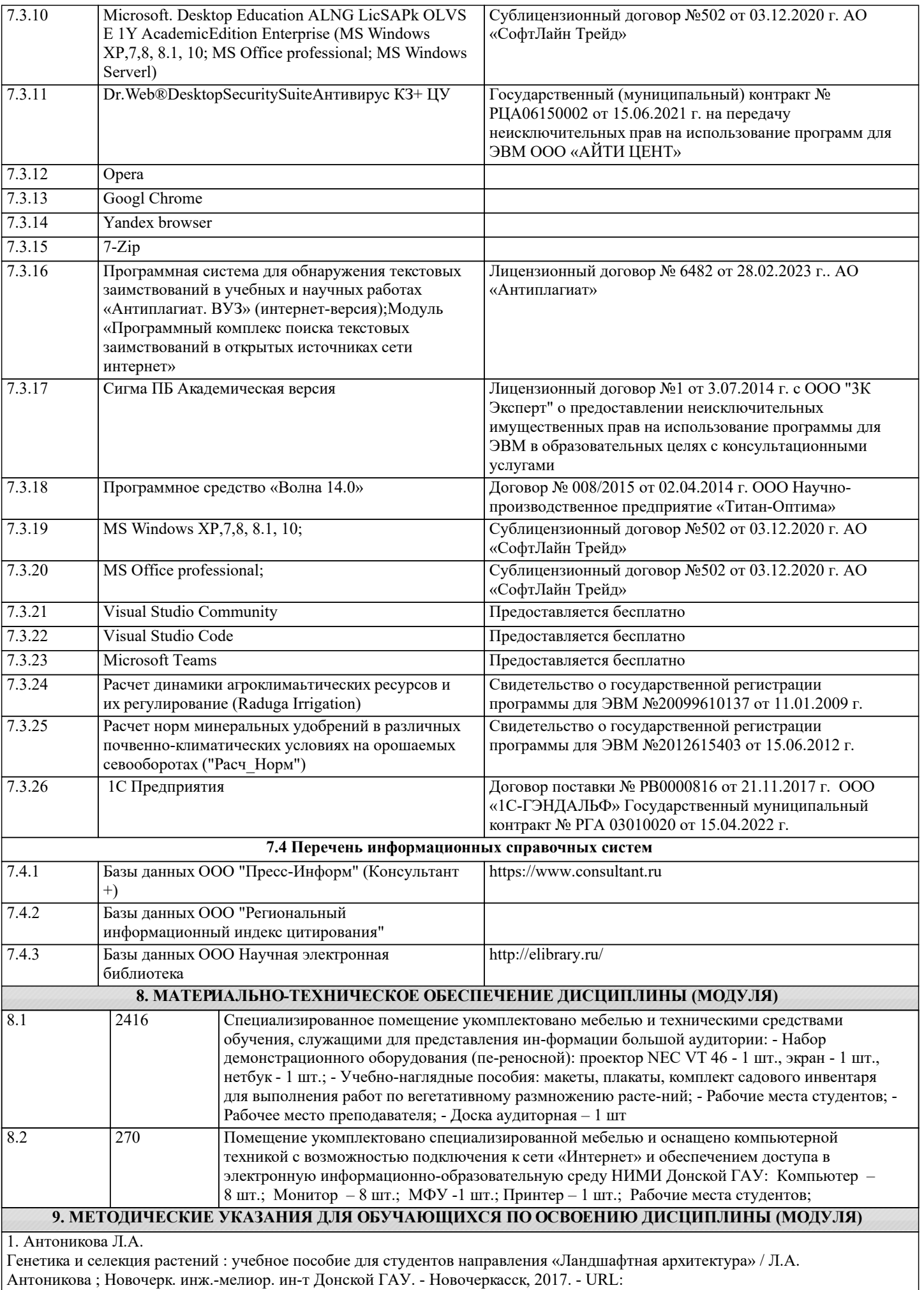

http://biblio.dongau.ru/MegaProNIMI/Web.

2. Антоникова Л.А.

Генетика и селекция растений : практикум для студентов направления «Ландшафтная архитектура» / Л.А. Антоникова ; Новочерк. инж.-мелиор. ин-т Донской ГАУ. - Новочеркасск, 2017. - URL: http://biblio.dongau.ru/MegaProNIMI/Web.